## AGFE0 Systemheadset 9120

#### Registration of a Systemheadset to the Telephone System

ST 25

ST 30 / ST 40

The System Headset will be supported by the DECT Module and DECT SO Base from firmware 2.2 and the following systems AS181, 1x, 2x, 3x and AS 40P from version 6.2f, AS 100 IT with P400-1 from version 6.5h, AS 43, AS 45 and AS 200 IT.

Important: Set the programming code of the telephone system to "0000" before you start to register the system headset.

#### Specific Registration of Headset 9120

Start Programming.

If you are using more then one AGFEO DECT-SO-Base, you have to choose the base you want to

register the headset to and confirm with "OK" or "enter".

Choose the Registration Position of your Headset and confirm with "OK" or "enter" The AGFEO DECT-S0-Base starts the registration mode, please register the headset as it is described in the headset manual.

set [9] [#] [7] [2] [2] → [9] [#] [7] [2] [2]

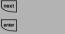

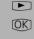

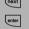

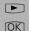

## Registration of a Headset 9120

Start Programming.

If you are using more then one AGFEO DECT-S0-Base, you have to choose the base you want to register the headset to and confirm with "OK" or "enter".

The AGFEO DECT-S0-Base starts the registration mode, please register the headest as described in the manual of the headset.

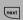

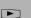

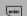

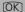

#### AGFEO Systemheadset 9120

# Systemheadset 9120 Configuration in TK Suite

After registering the Headset to the PABX System, read out the system configuration via TK Suite Set. In the section "Extensions / Devices:DECT" you will find the new extension (headset) registered.

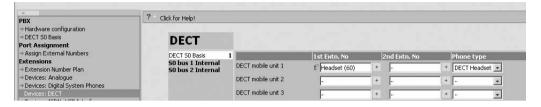

Ensure that incoming calls are set the same as for your telephone. This will ensure that your headset will ring at the same time as your phone and that calls can be answered directly from your headset.

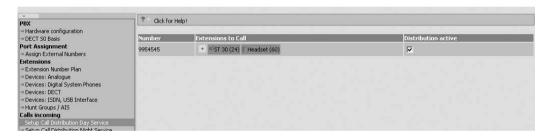

If you also activate remote dial and CTI for your headset, then you will be able to dial for your headset by using a system phone.

| Port Assignment  → Assign External Numbers                                                                                                    | Extension                   | External Seizure         | Use<br>LCR | Automatic<br>dial | Remote dial enabled extension |   | Enabled for | Remote Dial<br>On-Hook | Single butto<br>dialling |
|----------------------------------------------------------------------------------------------------|-----------------------------|--------------------------|------------|-------------------|-------------------------------|---|-------------|------------------------|--------------------------|
| Extensions  - Extension Number Plan  - Devices: Analogue  - Devices: Explaid System Phones  - Devices: Explaid System Phones  - Devices: Explaid System Phones  - Devices: Explaid System Phones  - Devices: Explaid System Phones  - Devices: Explaid System Phones  - Devices: Explaid System Phones  - Devices: Explaid System Phones  - Devices: Explaid System Phones  - Setup Explaid System Phones  - Setup Explaid System Phones  - Setup Explaid System Phones  - Setup Explaid System Phones  - Setup Explaid System  - Setup Explaid System | ች። ? Default No. (0)        | With '0'                 |            |                   |                               |   |             |                        |                          |
|                                                                                                    | <b>Ն</b> ։ ¤ 11             | With '0'                 |            | Г                 | [None]                        | + | ✓           |                        |                          |
|                                                                                                    | ¼ <sub>±</sub> = 12         | With '0'                 |            | Г                 | [None]                        |   | ✓           |                        |                          |
|                                                                                                    | Ğ= = 13                     | With '0'                 |            | Г                 | [None]                        | + | ┍           |                        |                          |
|                                                                                                    | <b>Ե</b> ։ □ 14             | With '0'                 |            | Г                 | [None]                        | + | ┍           |                        |                          |
|                                                                                                    | Ն <u>։</u> = 15             | With '0'                 |            | Г                 | [None]                        | + | ✓           |                        |                          |
|                                                                                                    | ¼= = 16                     | With '0'                 |            |                   | [None]                        |   | ✓           |                        |                          |
|                                                                                                    | T4≡ = 17                    | With '0'                 |            | Г                 | [None]                        | + | ┍           |                        |                          |
|                                                                                                    | %= <sup>85</sup> ST 30 (24) | as Direct Line & Extn. 💌 |            | Г                 | [None]                        | + | ✓           | V                      | Г                        |
|                                                                                                    | 다 d'Headset (60)            | as Direct Line & Extn.   |            | Г                 | mS ST 30 (24)                 | ٠ | ✓           | V                      |                          |
| Call Barring/Access  Thone settings                                                                                                    | T+: 798                     | With '0'                 |            |                   |                               |   |             |                        |                          |
| System Phone Buttons<br>System Phone Settings                                                                                                    |                             |                          |            |                   |                               |   |             |                        |                          |
| Phone Settings<br>Wake Up Alarm                                                                                                    |                             |                          |            |                   |                               |   |             |                        |                          |
| Dial                                                                                                    |                             |                          |            |                   |                               |   |             |                        |                          |
| System call log settings                                                                                                    |                             |                          |            |                   |                               |   |             |                        |                          |

Identur. 1100950 Subject to change without notice. Printed in Germany 0064

GN Netcom Hotline: +49 8031 26 51 14 +49 8031 26 51 22 AGFEO GmbH & Co. KG

Gaswerkstr. 8 D-33647 Bielefeld

Internet: http://ww.agfeo.com